# **Regione Emilia-Romagna - Disciplinari di produzione integrata 2016 Norme tecniche di coltura > Colture frutticole >** *PERO*

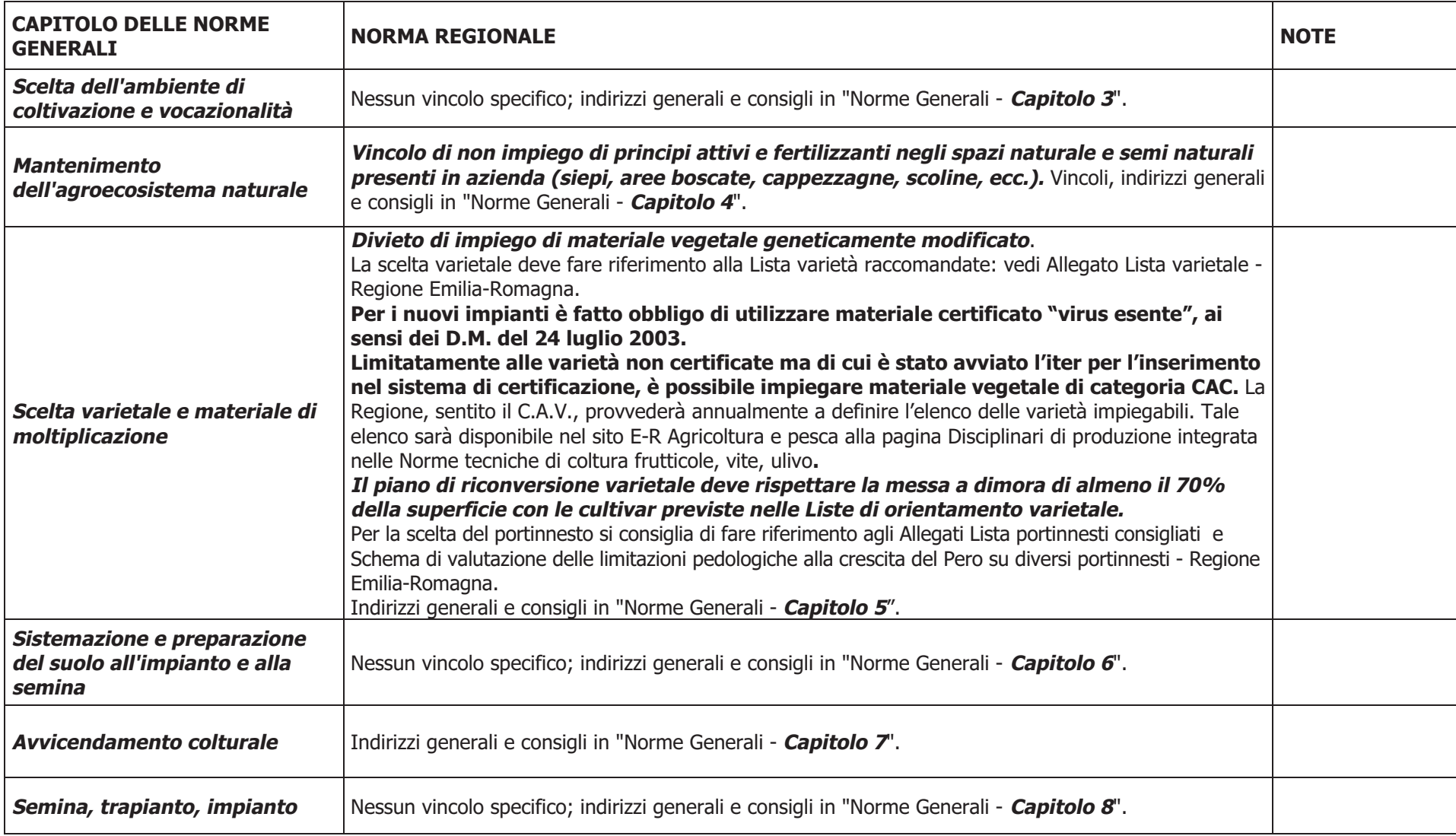

# **Regione Emilia-Romagna - Disciplinari di produzione integrata 2016 Norme tecniche di coltura > Colture frutticole >** *PERO*

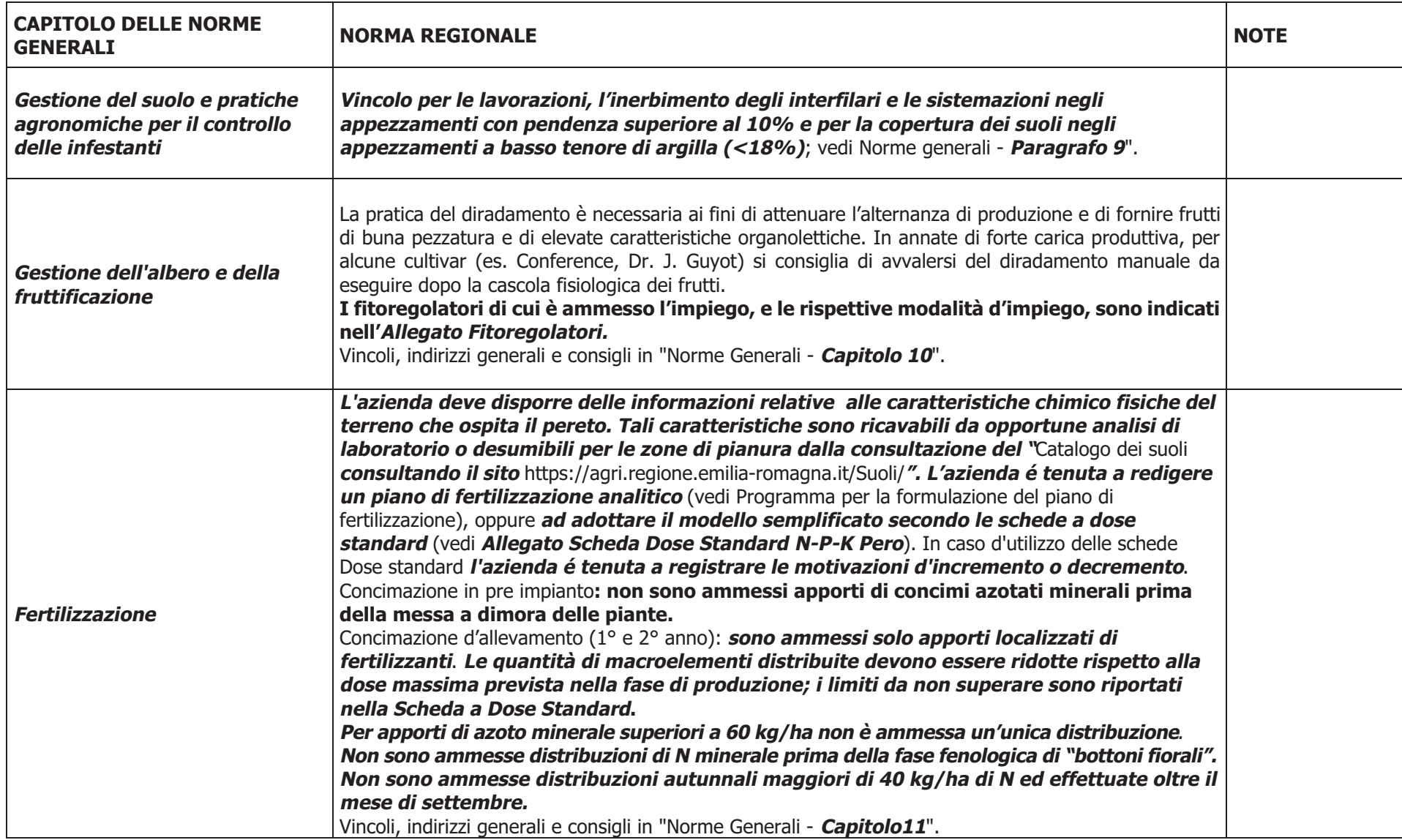

# **Regione Emilia-Romagna - Disciplinari di produzione integrata 2016 Norme tecniche di coltura > Colture frutticole >** *PERO*

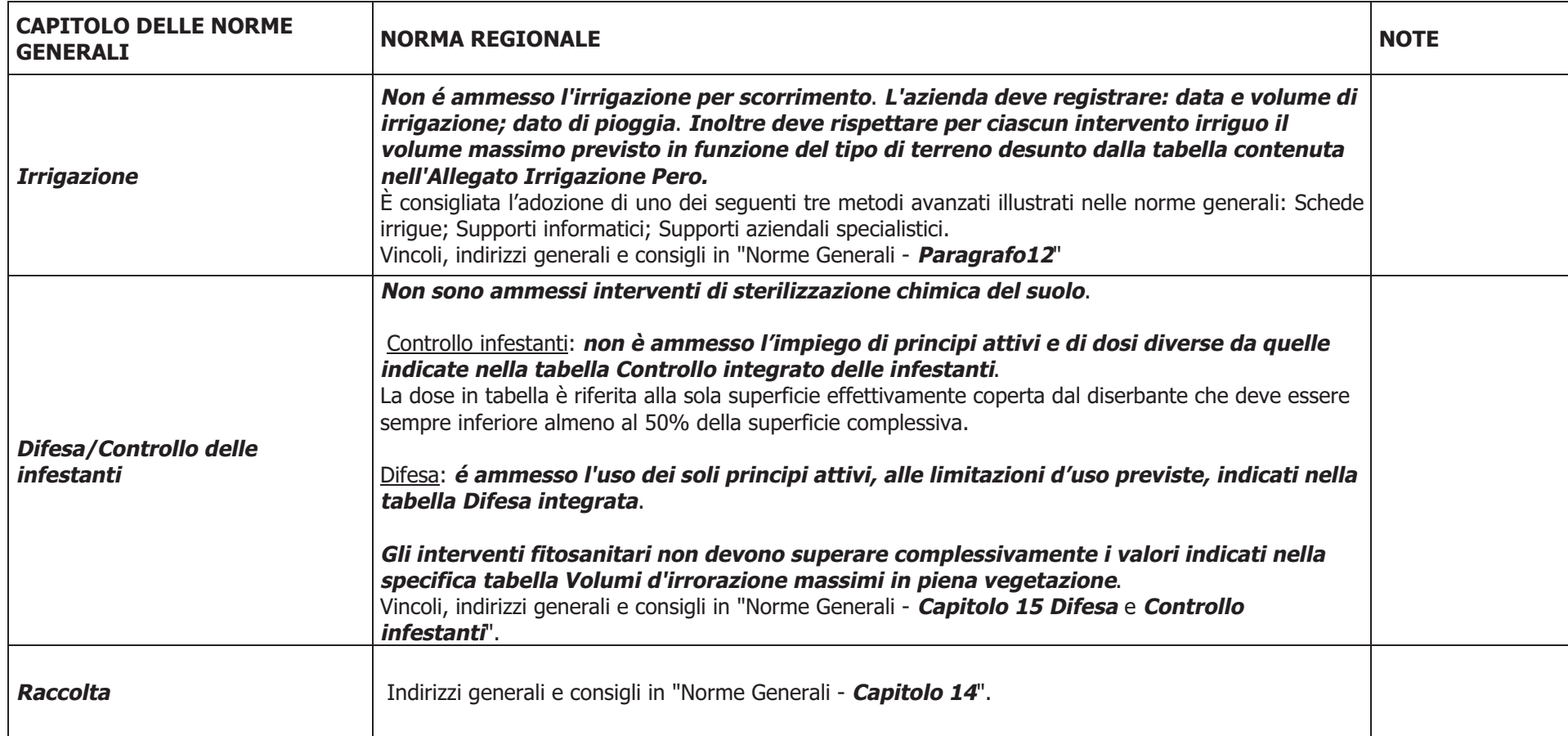

# **Pero** – Lista varietale raccomandata – Regione Emilia-Romagna

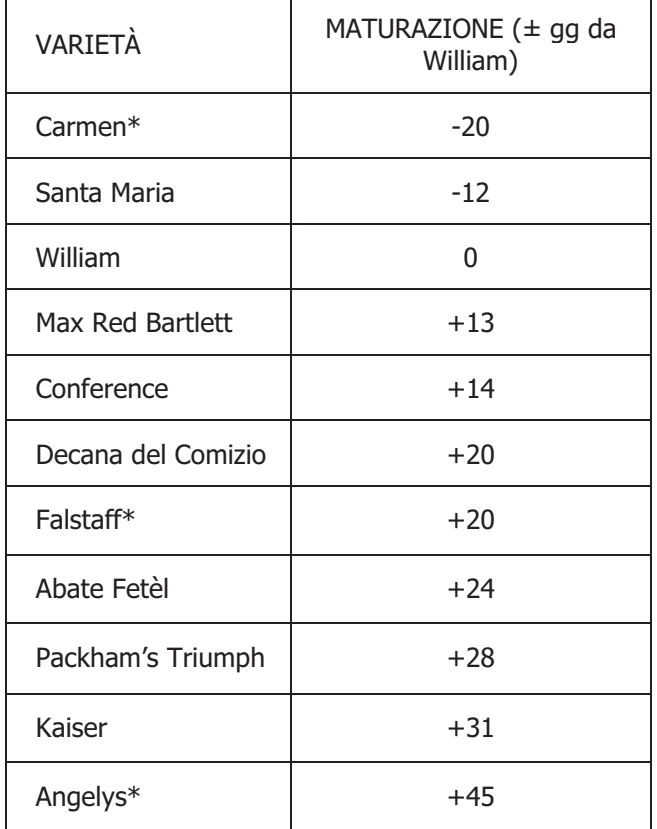

**Note**: ® marchio d'impresa; \* varietà brevettata (brevetto italiano o UE) 1 Epoca di maturazione William = 15/08

### **Pero – Allegato Lista portinnesti consigliati – Regione Emilia-Romagna**

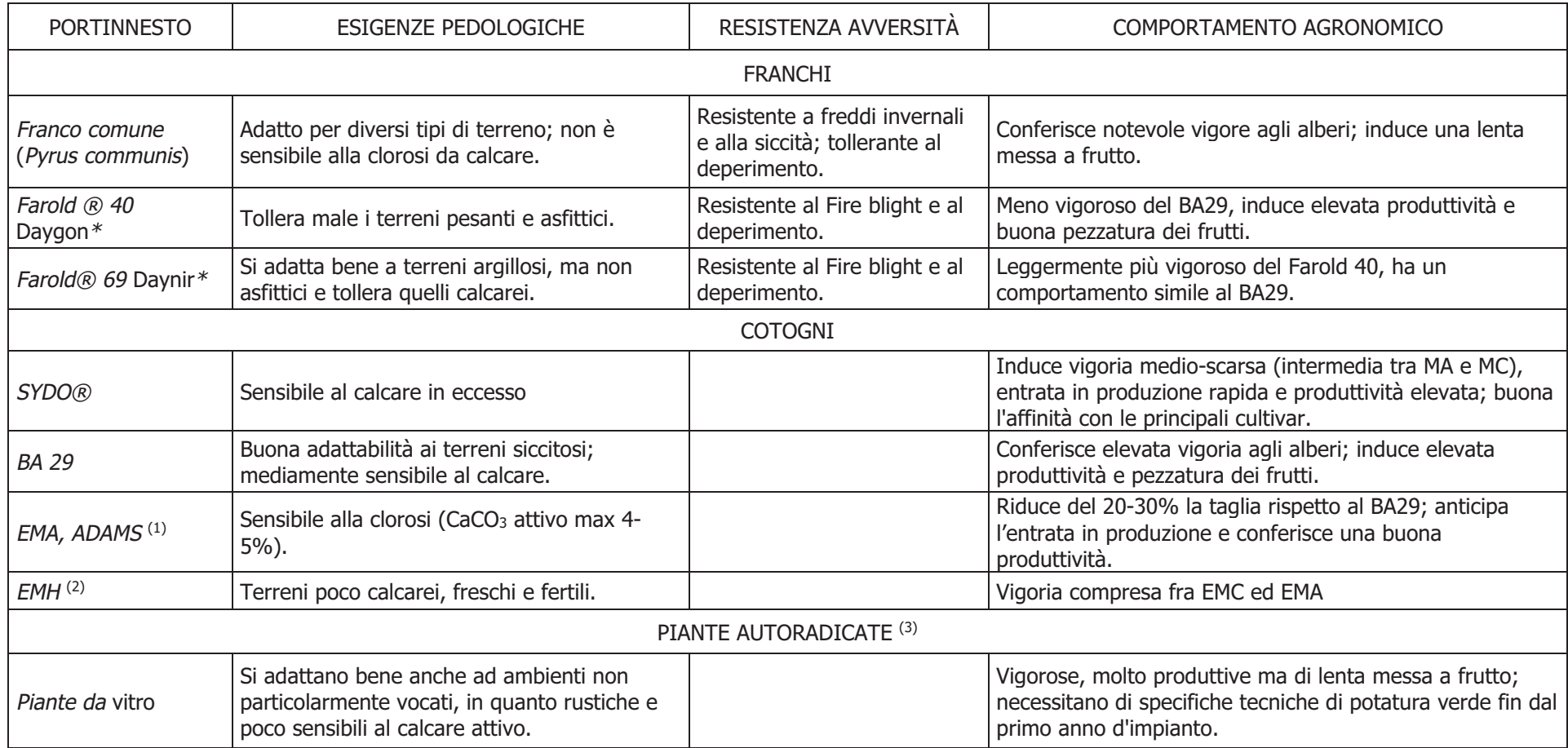

**Note:**

(1) Per le varietà Williams e Kaiser si consiglia l'impiego di intermedio.

(2) Particolarmente adatto alla cultivar "Decana del Comizio", poco adatta per "Williams", "Conference" e "Abate Fêtel". (3) Adatte per le varietà Abate Fetel, Williams e Conference, sconsigliate per Decana del Comizio

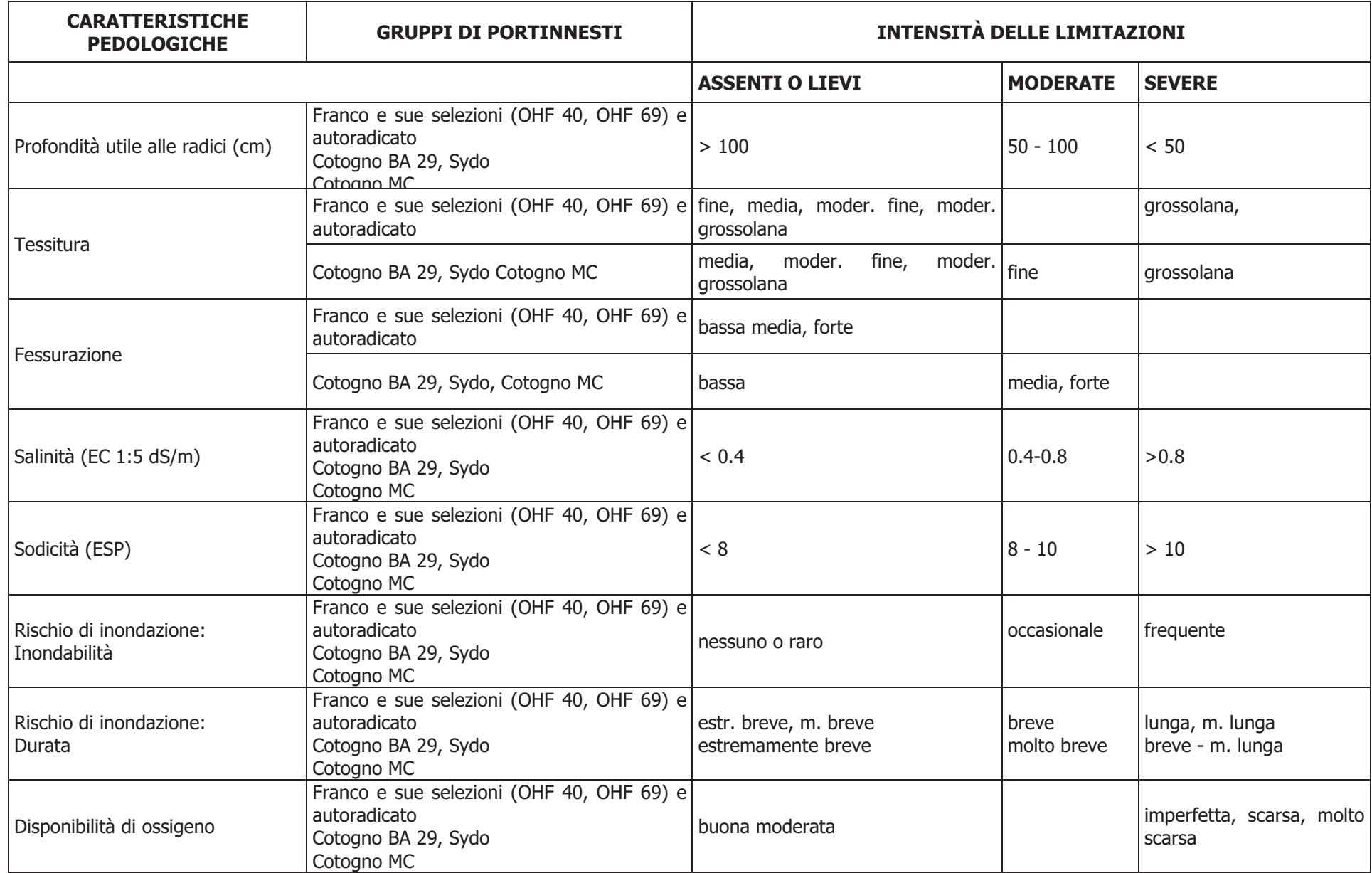

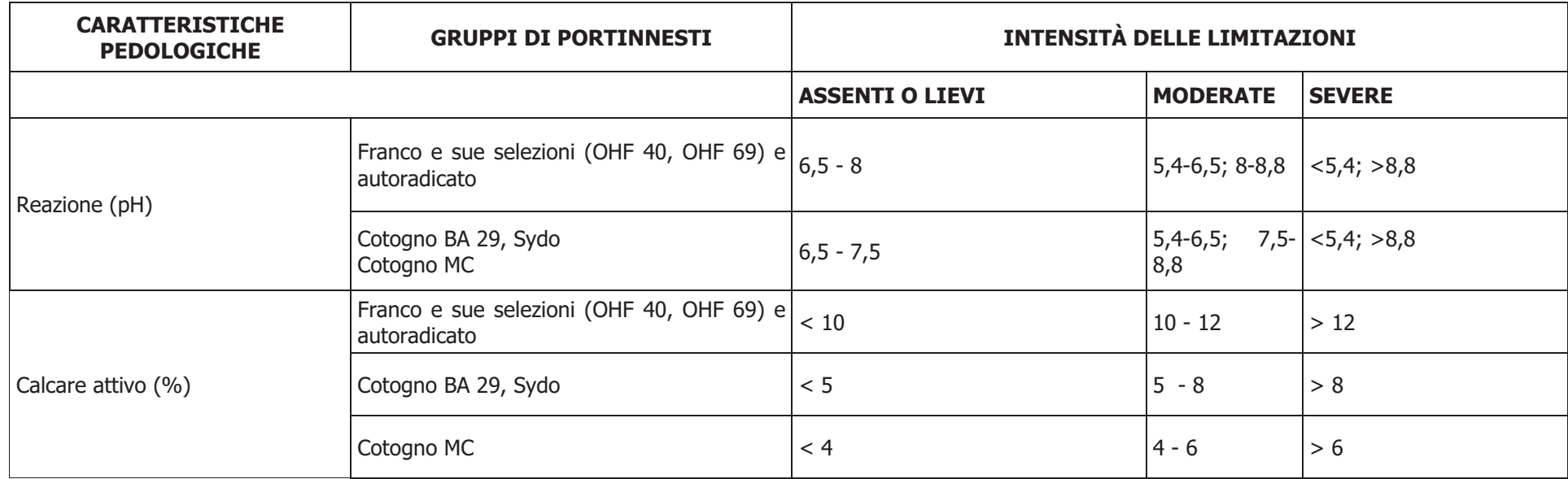

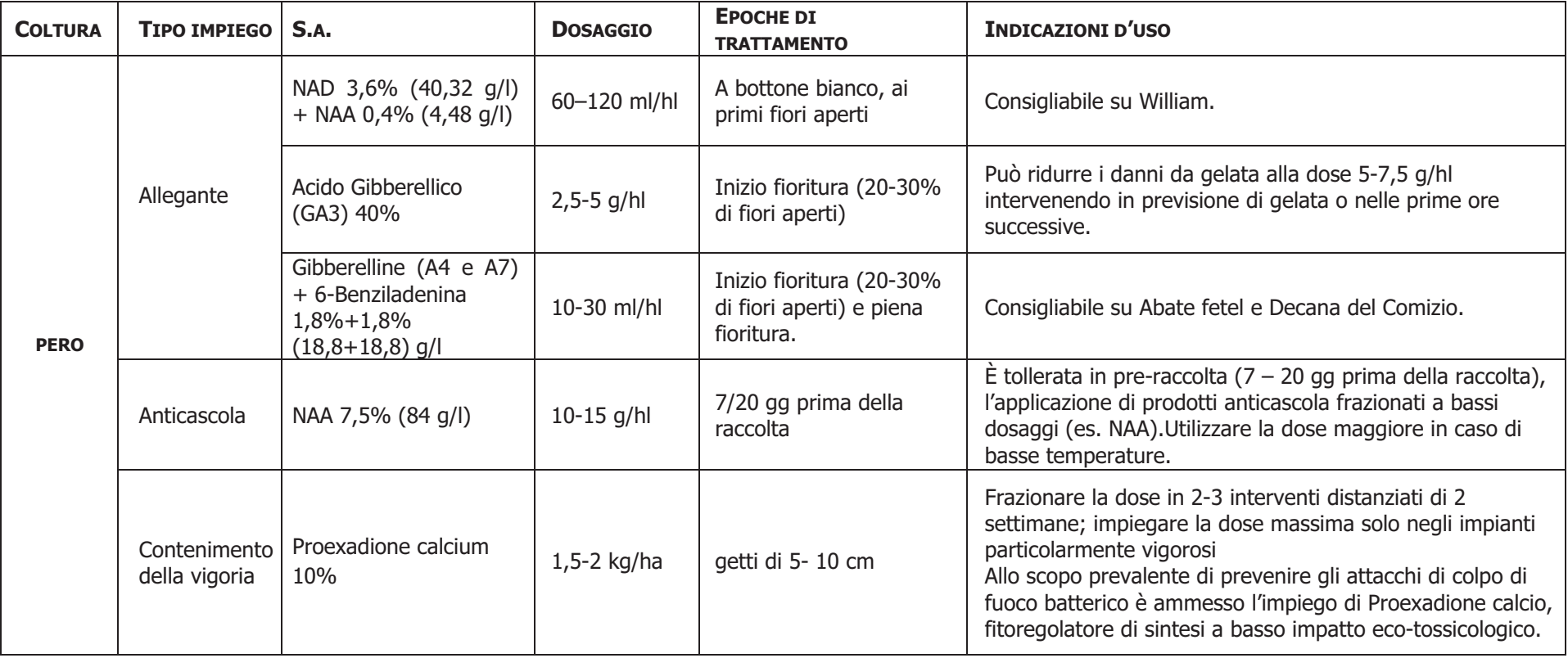

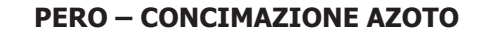

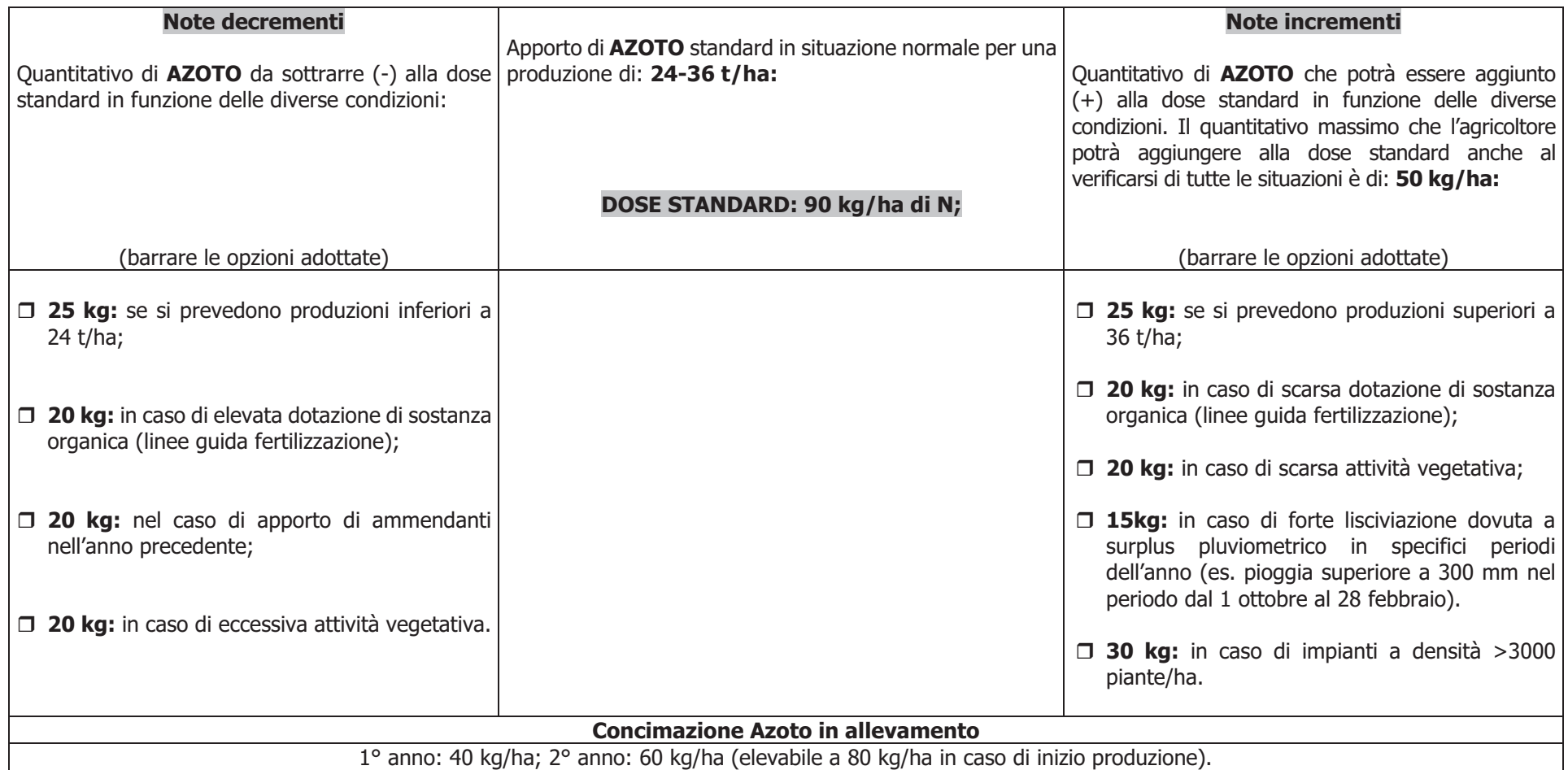

**PERO – CONCIMAZIONE FOSFORO**

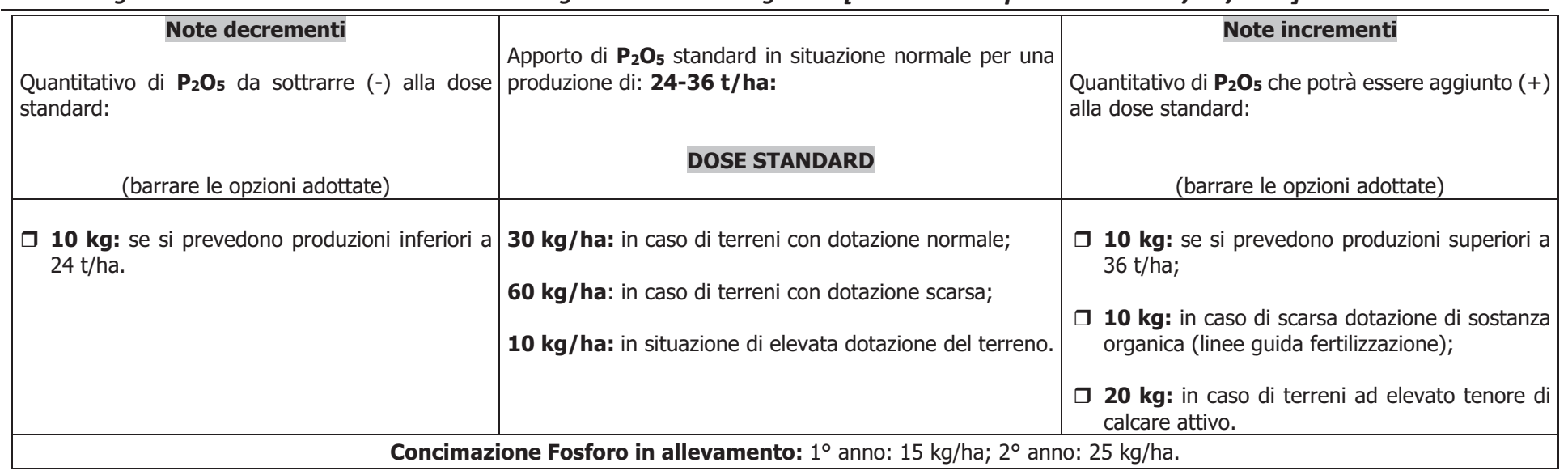

# Pero - Allegato Scheda Dose standard N – P – K – Regione Emilia-Romagna <mark>[Data di compilazione: / /</mark> ]

### **PERO – CONCIMAZIONE POTASSIO**

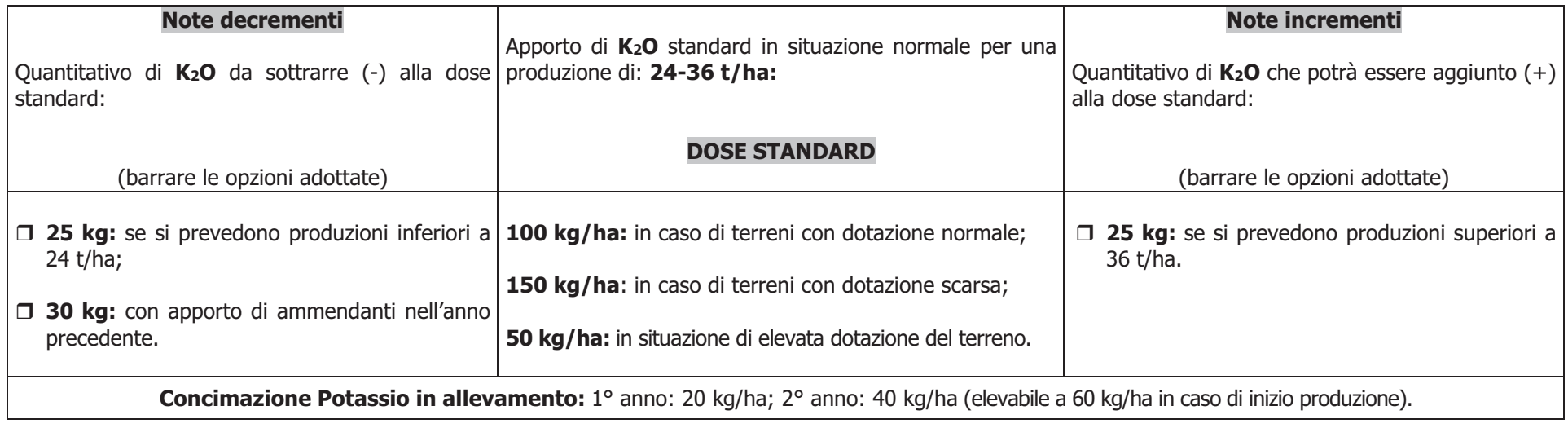

### *Pero - Allegato Irrigazione – Restituzione idrica giornaliera e volumi di adacquata massimi – Regione Emilia-Romagna*

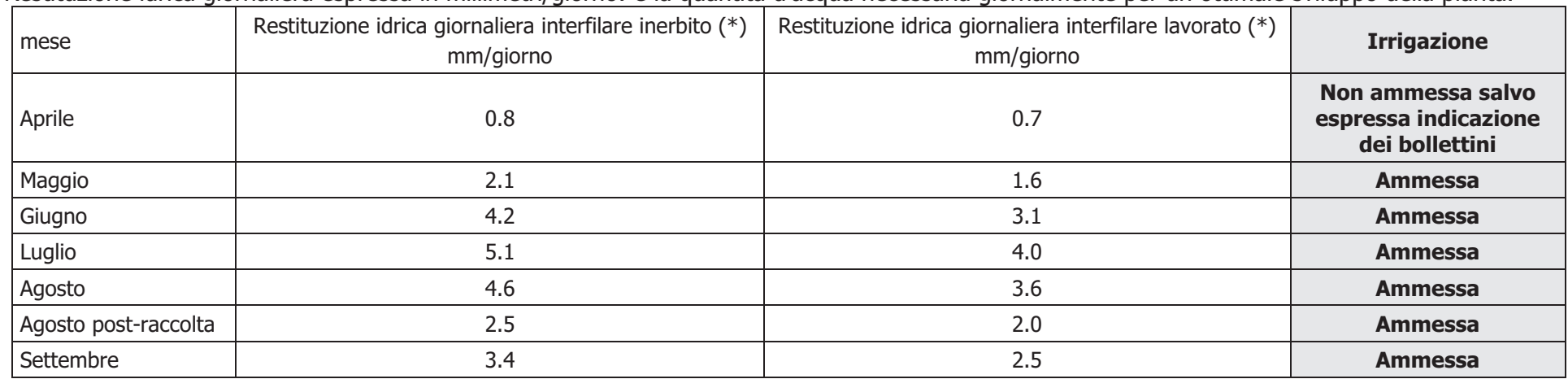

Restituzione idrica giornaliera espressa in millimetri/giorno: è la quantità d'acqua necessaria giornalmente per un ottimale sviluppo della pianta.

 \* Si intende il quantitativo di acqua da restituire alla coltura in base al suo fabbisogno idrico. In presenza di pioggia, devono essere considerate nulle le piogge inferiori al consumo giornaliero; allo stesso modo sono nulli i mm di pioggia eccedenti il volume di adacquamento prescelto.

Es. mese di luglio:

1. pioggia 3,5 mm < 4,0 mm (la pioggia é considerata nulla);

2. terreno sciolto e pioggia 40 mm > 35 mm (40 - 35 = 5 mm andati perduti).

**Note generali**:

- -Impianti in allevamento: fino al terzo anno ridurre il consumo del 20%.
- -Sospensione dell'irrigazione: in post-raccolta da settembre.
- Con impianto a goccia è preferibile non superare per ogni intervento i 6 7 mm.

Volumi di adacquata massimi

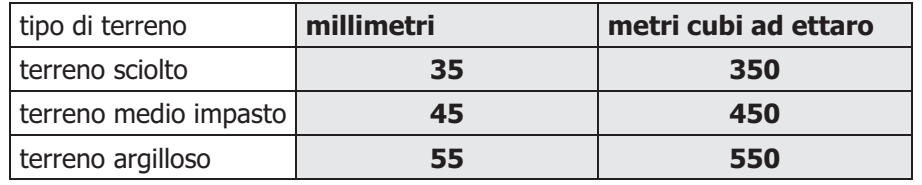

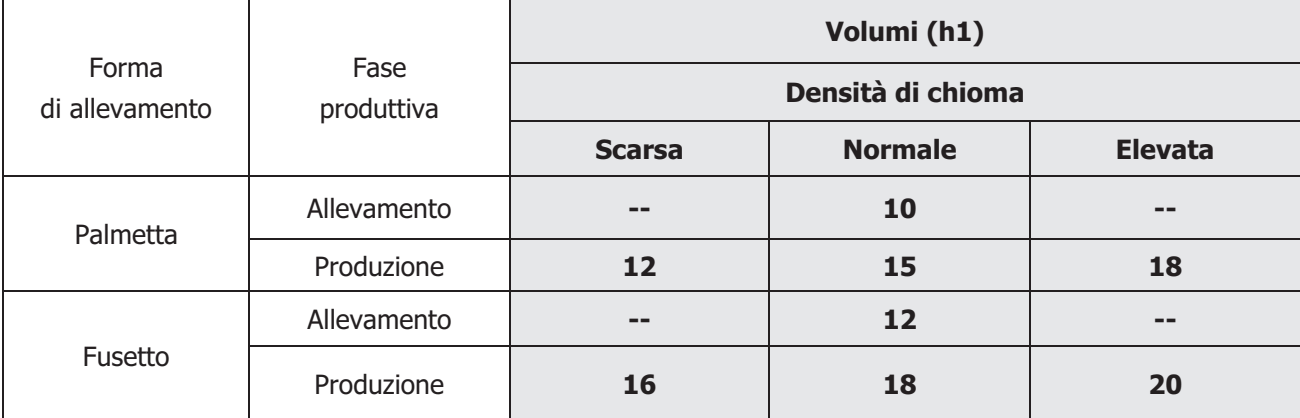

Volumi d'irrorazione massimi in piena vegetazione per gli interventi fitosanitari

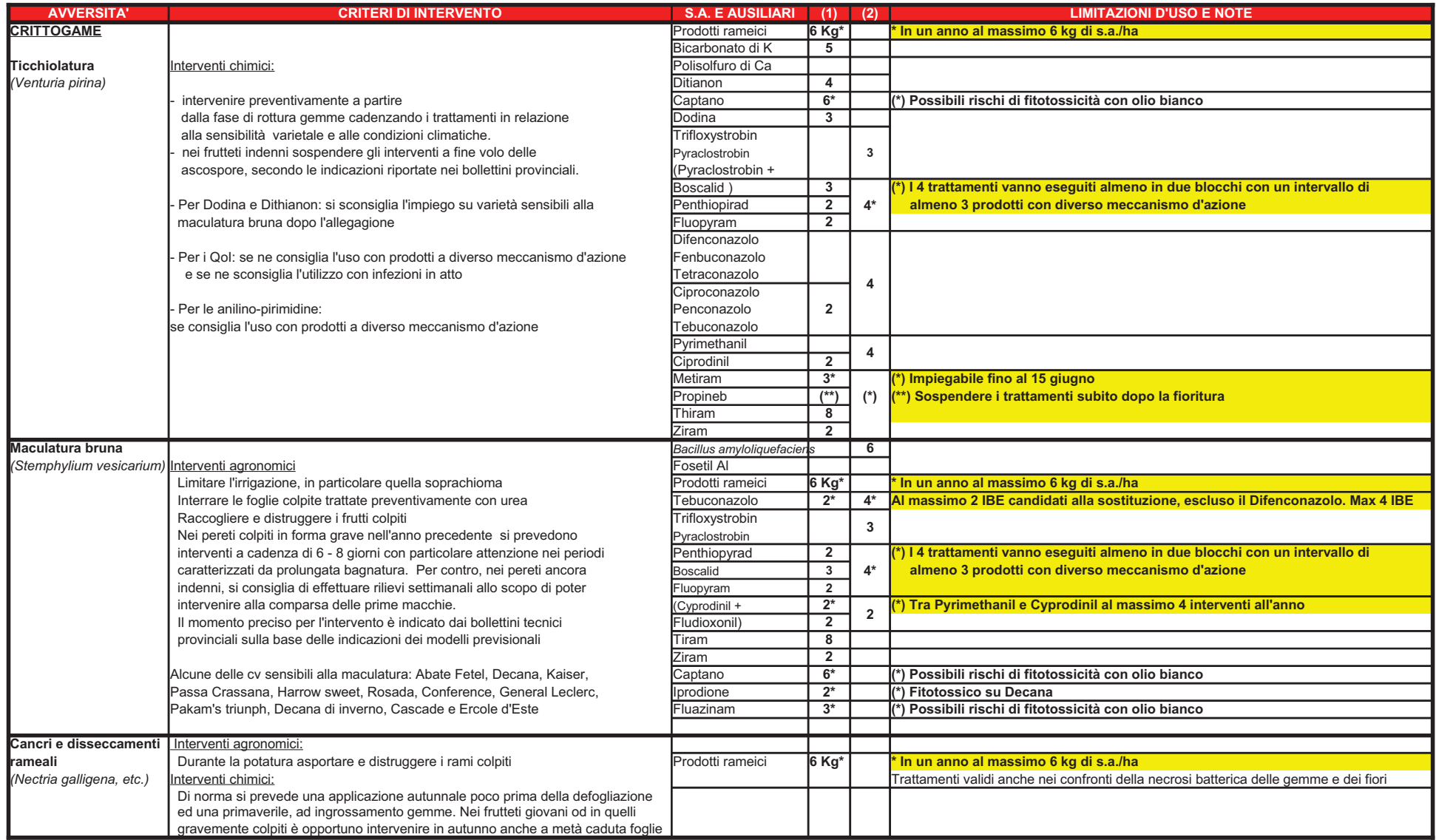

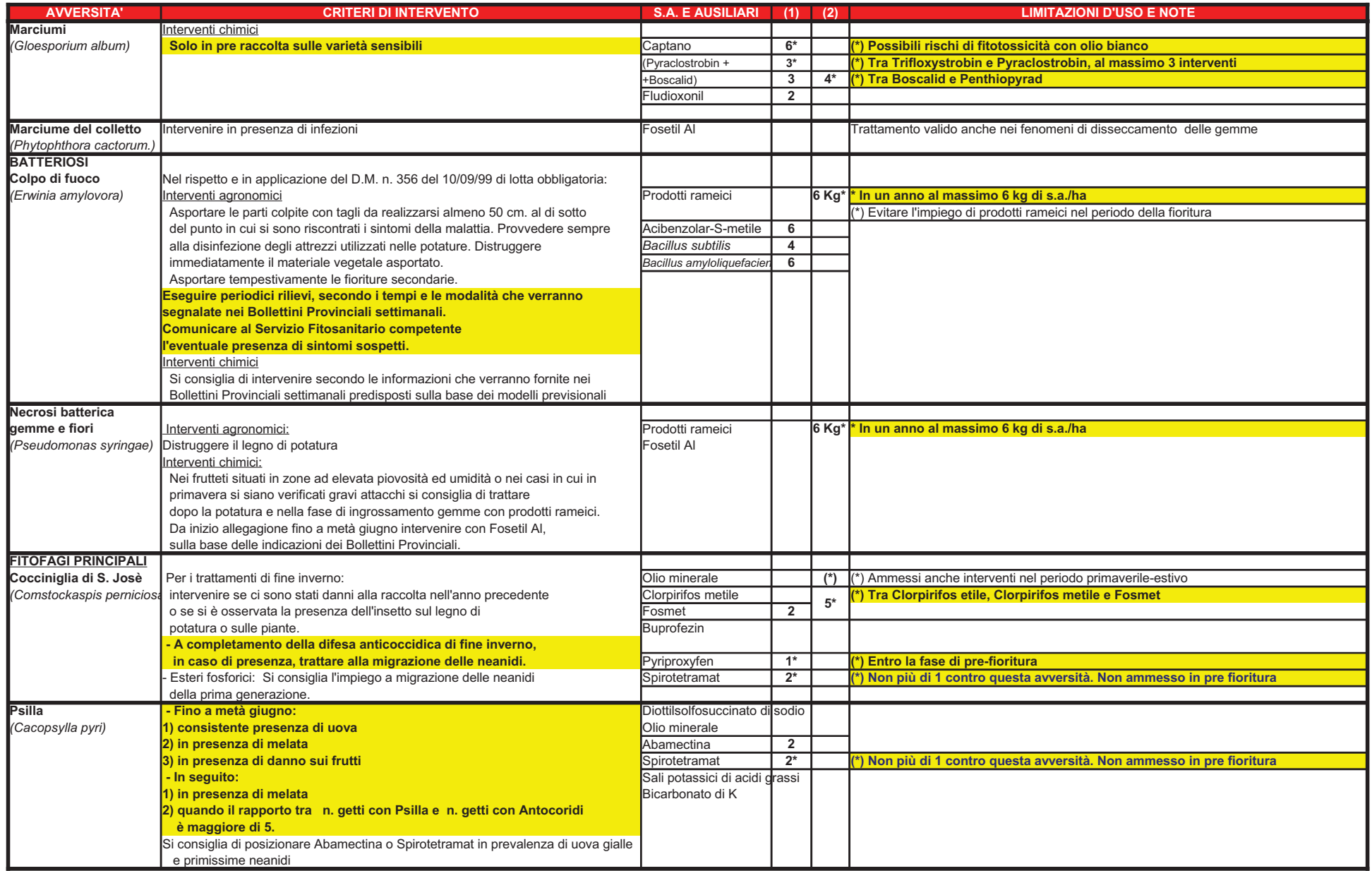

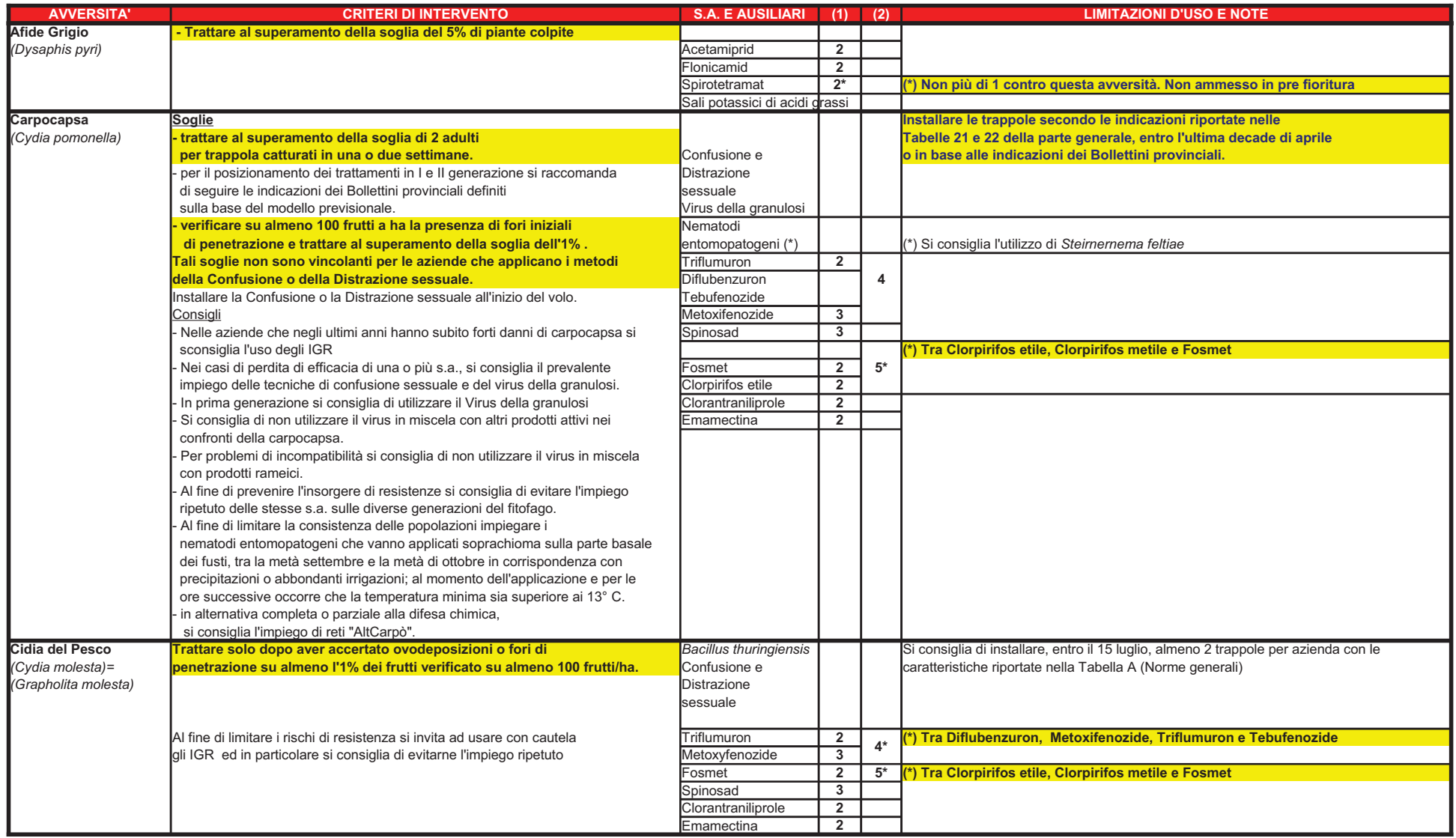

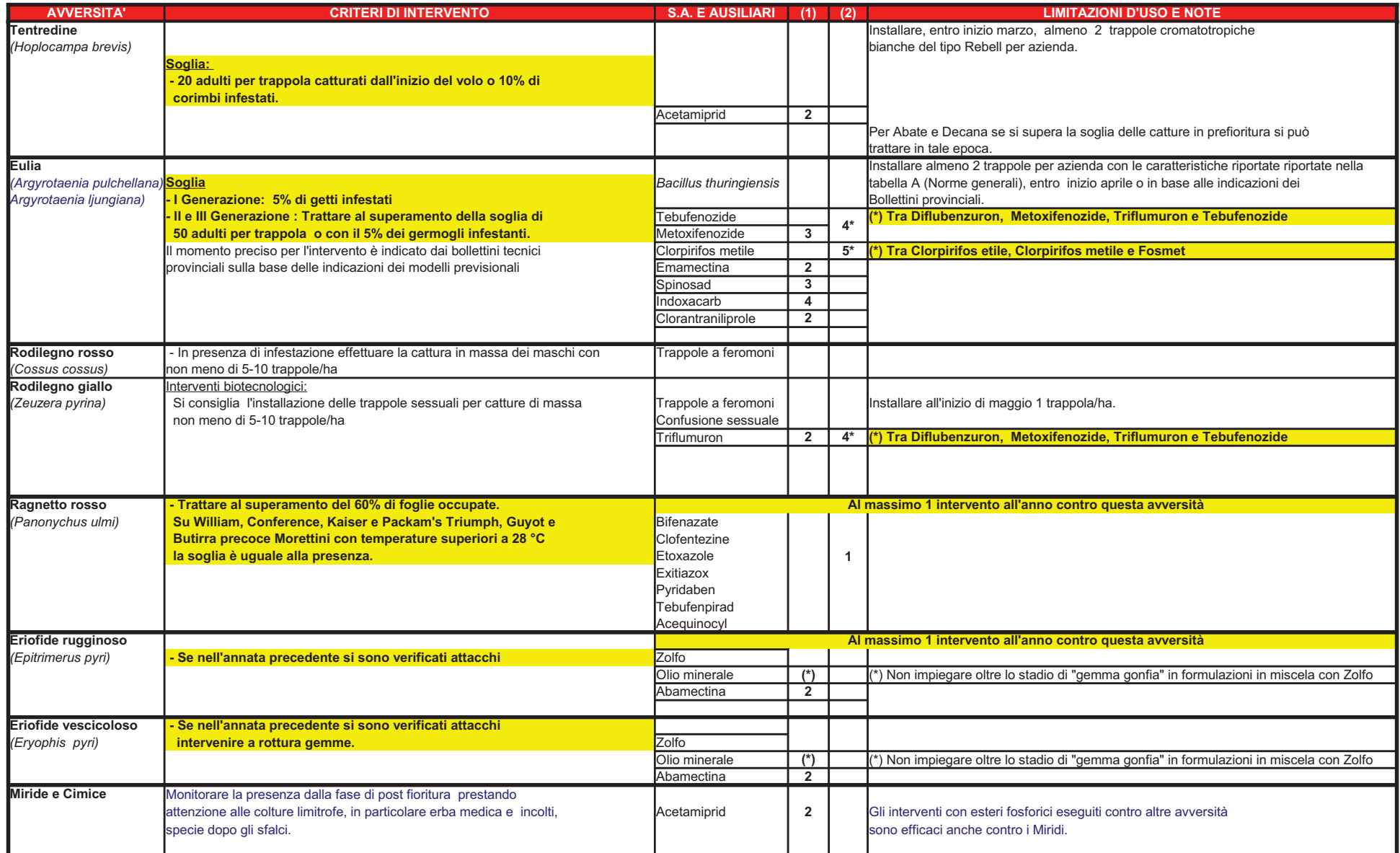

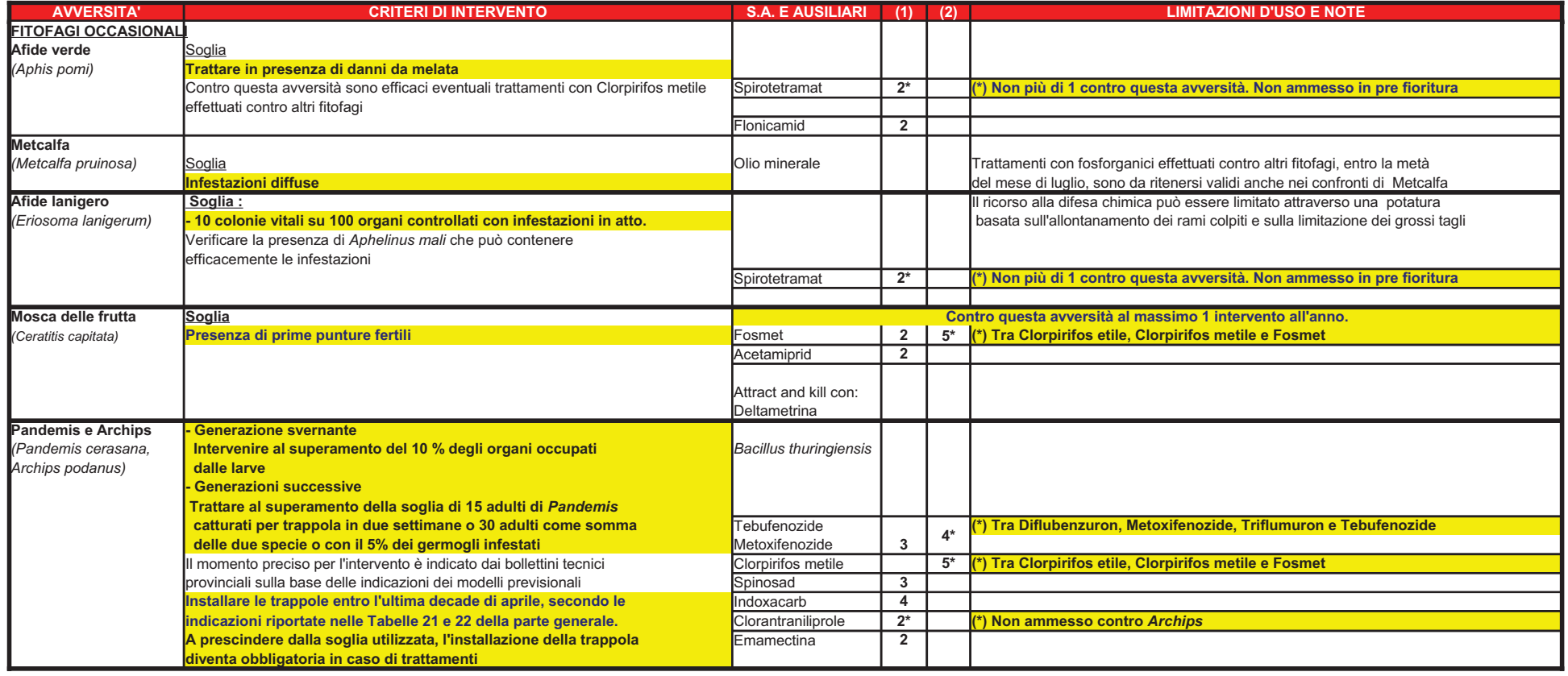

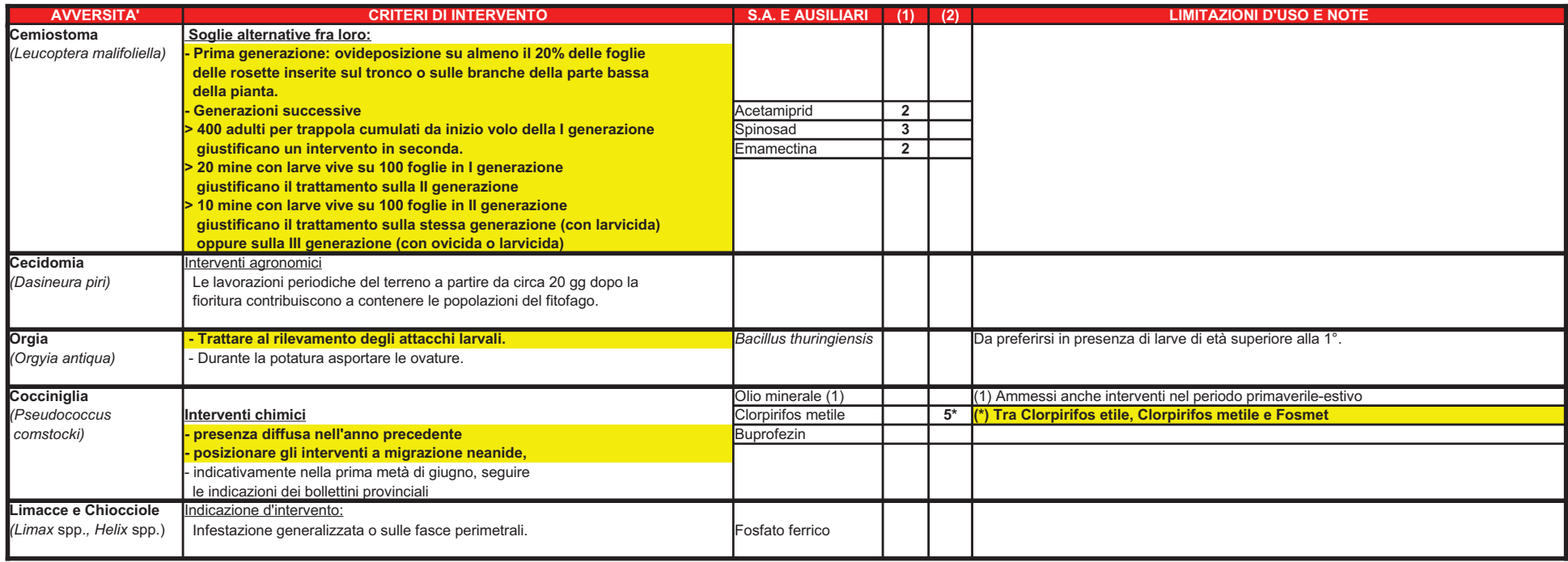

### **CONTROLLO INTEGRATO DELLE INFESTANTI - POMACEE**

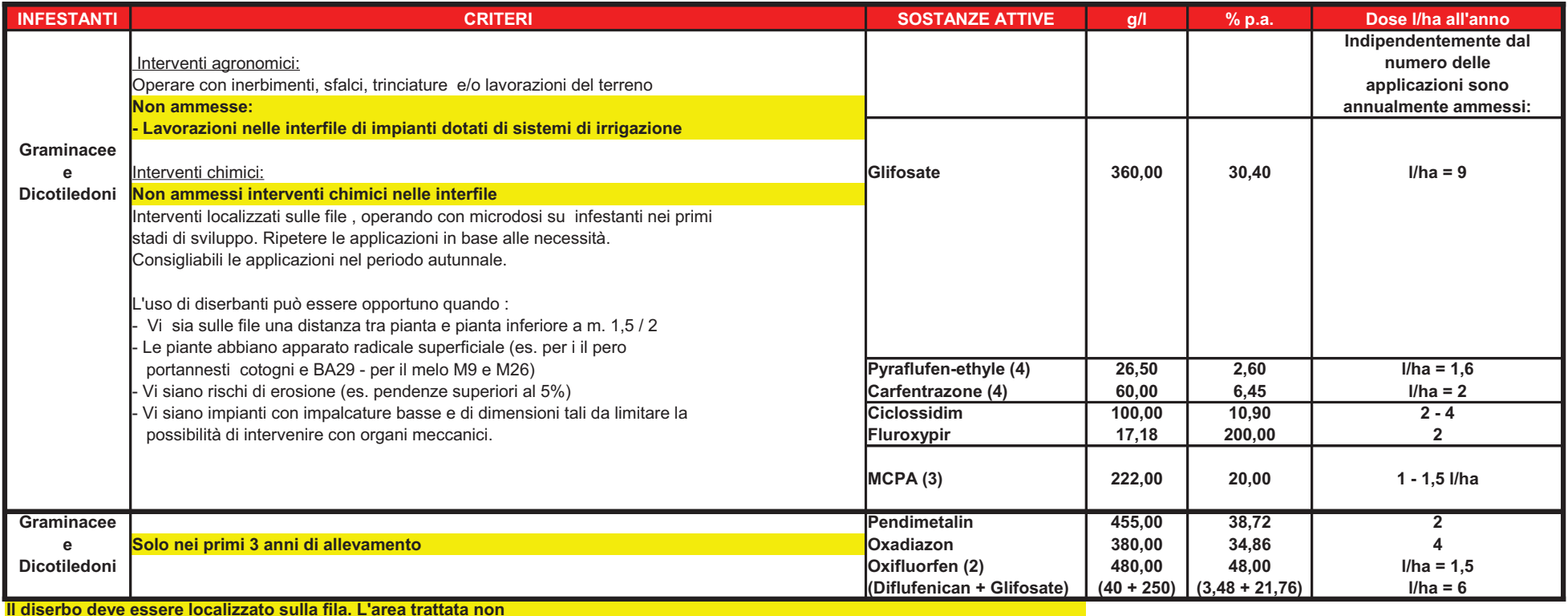

deve quindi superare il 50% dell'intera superficie.

(2) Da utilizzarsi solo tra l'ultima decade di settembre e la prima di maggio

(3) Fare attenzione al rispetto del periodo di carenza che è di 80 giorni

(4) Impiegabile come spollonante oppure come diserbante fogliare